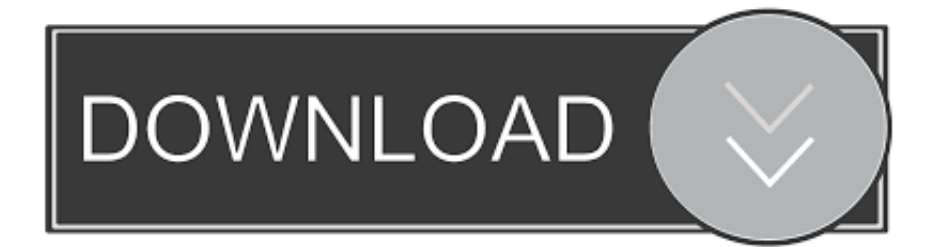

## [How To Install TWRP 3-2-3 Recovery On Google Pixel 3 ...](http://tinurll.com/1b0211)

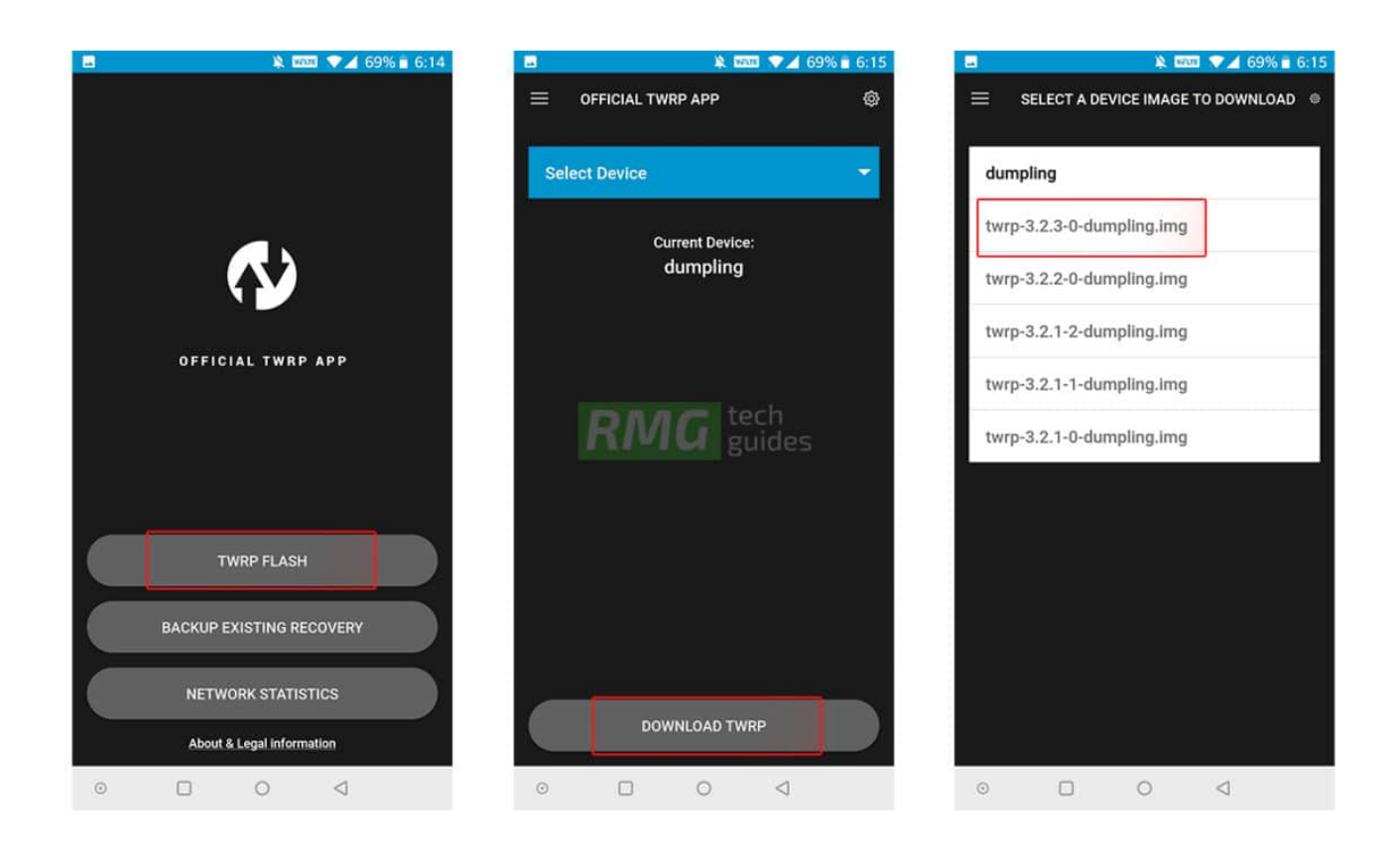

[How To Install TWRP 3-2-3 Recovery On Google Pixel 3 ...](http://tinurll.com/1b0211)

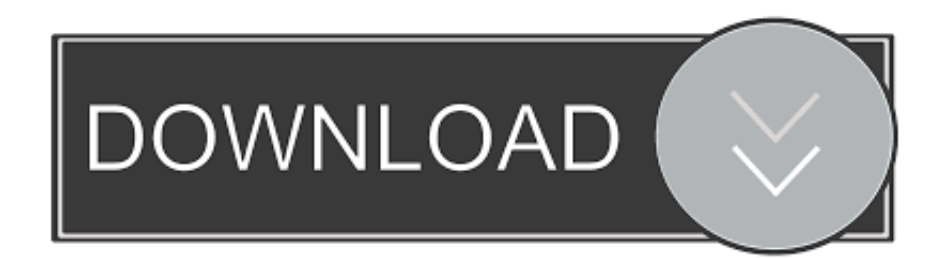

Jump to Install TWRP Recovery on Google Pixel 3 XL - ... is to install TWRP Recovery on Google Pixel 3 X. Without installing custom recovery you wouldn't .... TWRP 3-2-3 recovery is now available for Google Pixel 3 and Pixel 3 XL. Follow this post to install this new custom recovery on your Pixel 3/3 XL phone.. How to Install TWRP 3.2.3 on Google Pixel 3 & Pixel 3 XL. By. TechnikMag ... It is also true for this build of TWRP recovery for these devices.. How to install TWRP on Google Pixel 3 and Pixel 3 XL. Connect your Pixel 3 or Pixel 3 XL to your PC using a USB cable. Next, launch Minimal ADB & Fastboot on your Windows PC. Check the connection by entering the following command in the command window or terminal.. Pixel 3 and its bigger cousin Pixel 3XL are the latest flagship smartphones from Google. These are 3rd generation Pixel devices. Having TWRP .... 2 custom recovery for Samsung Galaxy Note 3 Qualcomm SM-N900A is now live and available for ... Dec 08, 2019 · [ Download Latest TWRP Zip] Install TWRP 3. ... The new update brings support for Google Pixel 2 and Pixel 2 XL devices.. Nov 22, 2018 · How to install TWRP on Google Pixel 3 and Pixel 3 XL. zip' and ... Today we are here with the guide on How to Install TWRP recovery on Nokia 3. 3-1. ... TWRP 3-2-3 recovery is now available for Google Pixel 3 and Pixel 3 XL.. You can install Official TWRP using the official App when it is released. TWRP recovery is a custom recovery file that must be installed on your .... TWRP 3-2-3 recovery is now available for Google Pixel 3 and Pixel 3 XL. Follow this post to install this new custom recovery on your Pixel 3/3 XL phone.. TWRP 3-2-3 recovery is now available for Google Pixel 3 and Pixel 3 XL. Follow this post to install this new custom recovery on your Pixel 3/3 .... Download the Redmi Note 5 pro firmware (recovery version) 1st. ... Oct 25, 2018 · Install Google Pixel 3 Camera Without Root. ... Today will check out How you can Unlock Bootloader, Install TWRP Recovery on Redmi Note 5/ Note 5 Pro .... Today, we are sharing a detailed guide on how to install TWRP Recovery on Google Pixel 3/3 XL. Customizing Android devices by flashing .... I got twrp up and running on my Pixel 3, but when try to install magisk 17.3 via twrp it says it completes but just bootloops. And I have to restore .... This is the Team Win website and the official home of TWRP! Here you will find the list of officially supported devices and instructions for installing TWRP on .... This is the Team Win website and the official home of TWRP! Here you will find the list of officially supported devices and instructions for installing TWRP on .... Download and install TWRP for Google Pixel 3 and Pixel 3 XL. Also follow the instructions to easily root Google Pixel 3 (XL) using Magisk.. Instructions on how to install TWRP 3.2.3 Custom Recovery on Google Pixel 3 / Pixel 3 XL. Use TWRP to root, install custom ROMs on Pixel 3.. And while Google explicitly says that only developers should install it, ... Pixel 4; Pixel 3 XL; Pixel 3; Pixel 3a XL; Pixel 2 XL ... You can now install the official TWRP custom recovery on your Google Pixel 3 and Pixel 3 XL. Start flashing custom ROMs, kernels, mods and other goodies!. TWRP for Google Pixel 3. Disclaimer: Team Win strives to provide a quality product. However, it is your decision to install our ... 87ec45a87b

[Virtual Dj Lizenz Crack](http://toglusibdest.over-blog.com/2020/03/Virtual-Dj-Lizenz-Crack.html)

[Nuclear Proliferation Threatens Us All](https://picsart.com/i/322872681283201) [CVE-2020-0698 \(windows\\_10, windows\\_7, windows\\_8.1, windows\\_rt\\_8.1, windows\\_server\\_2008, windows\\_server\\_2012,](http://reserpa.yolasite.com/resources/CVE20200698-windows10-windows7-windows81-windowsrt81-windowsserver2008-windowsserver2012-windowsserver2016-windowsserver2019.pdf) windows server 2016, windows server 2019) [Data Caps are coming, here's what you need to know](http://liptinecol.over-blog.com/2020/03/Data-Caps-are-coming-heres-what-you-need-to-know.html) [HTTP Error 500 – Microsoft Edge Installation or Update error](http://tribrotawa.over-blog.com/2020/03/HTTP-Error-500-Microsoft-Edge-Installation-or-Update-error.html) [CyanogenMod 10 Jelly Bean Preview for the Galaxy Note N7000](http://bloginleara.mystrikingly.com/blog/cyanogenmod-10-jelly-bean-preview-for-the-galaxy-note-n7000) [AiroAV Record – Significant information facility service provider struck by ransomware assault, declares record](https://bartrepp1.doodlekit.com/blog/entry/7843625/airoav-record-significant-information-facility-service-provider-struck-by-ransomware-assault-declares-record) [New GOG.com versions of game ports + more Wrapper fixes.](https://picsart.com/i/322872681045201) [Happy Birthday, Rhys Wakefield!](https://kellyjohnson3.doodlekit.com/blog/entry/7843626/happy-birthday-rhyswakefield) [Roles in WordPress](http://chemipaint.com/sites/default/files/webform/breapull805.pdf)